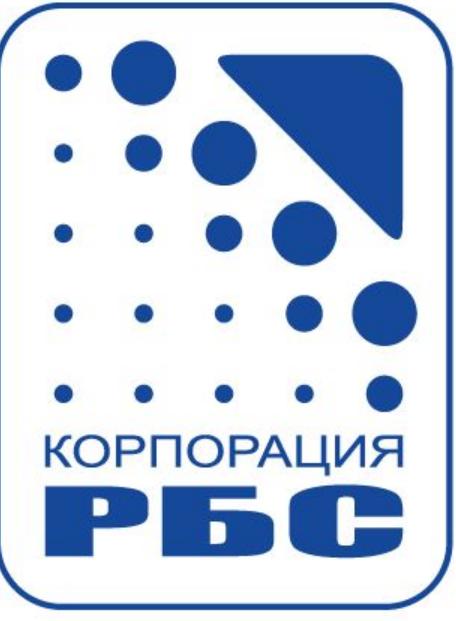

# **Использование особенностей языка запросов поиска Яндекса для исследований**

#### **Трофименко Е.А.**

**trofimenko.evgeny@rbscorp.ru**

**Корпорация РБС, начальник отдела исследований и аналитики**

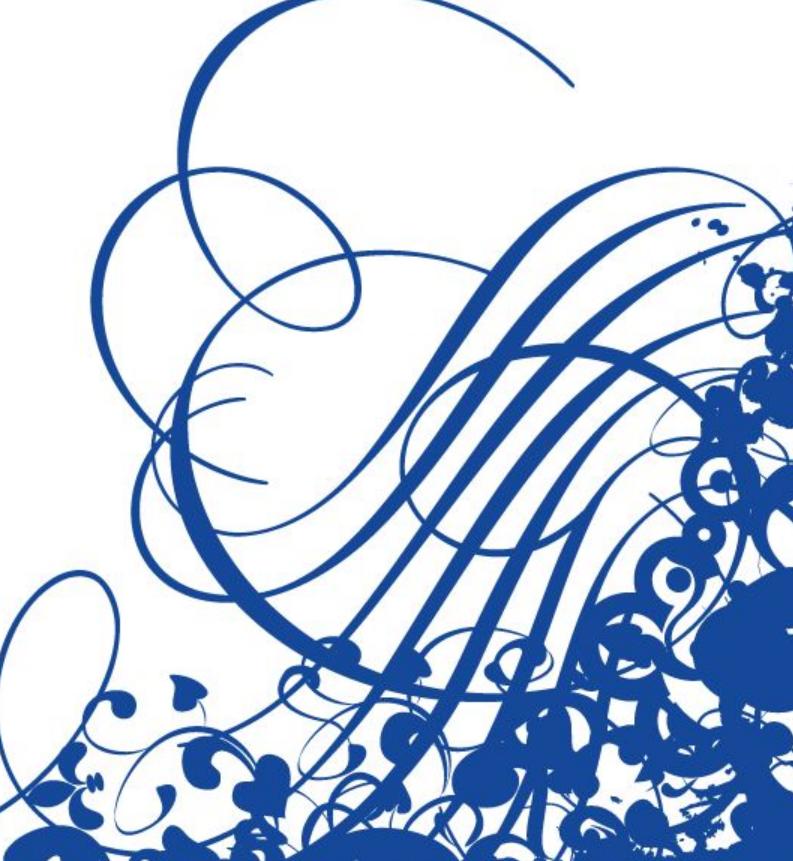

## **Основные идеи доклада**

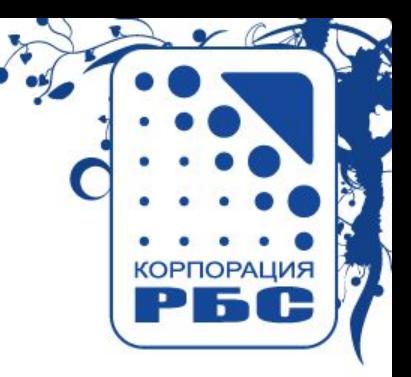

- Оператор «минус» не применяется к текстам ссылок
- Оператор «~~» вычищает НПС-результаты из выдачи
- Можно узнать, как Яндекс расширяет запрос пользователя
- Контекстных ограничений не существует

#### Польза:

- Для экспериментов
- Для оценки конкуренции по запросу
- Для поиска альтернативных вариантов продвижения
- Для общей эрудиции

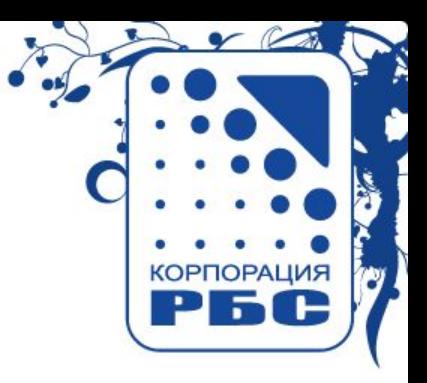

## **Операторы Яндекса**

Присутствие: + (плюс) – слово обязано находиться

### Исключение:

- $\sim$  (тильда) исключение в пределах документа (~ предложения)
- (минус) недокументированный: был исключением в контексте

#### Возможные контексты поиска:

- Документ (текст), Предложение (текст)
- Ссылки (анкор-файл)
- …расстояние в несколько слов или предложений, указанное явно операторами /(-N +N) или &&/(-N +N)

# **Запрос [слово -слово]: что найдем?**

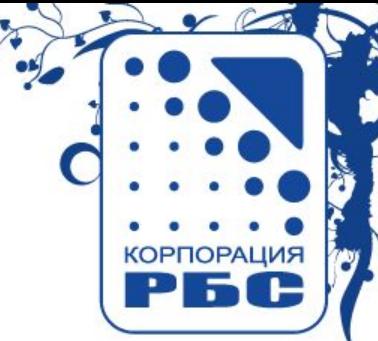

слово – документы, содержащие слово в текстах или во входящих ссылках -слово – исключаются документы, содержащие слово в текстах Итог: найденные по ссылкам документы (сниппет м.б. из Я.Каталога)

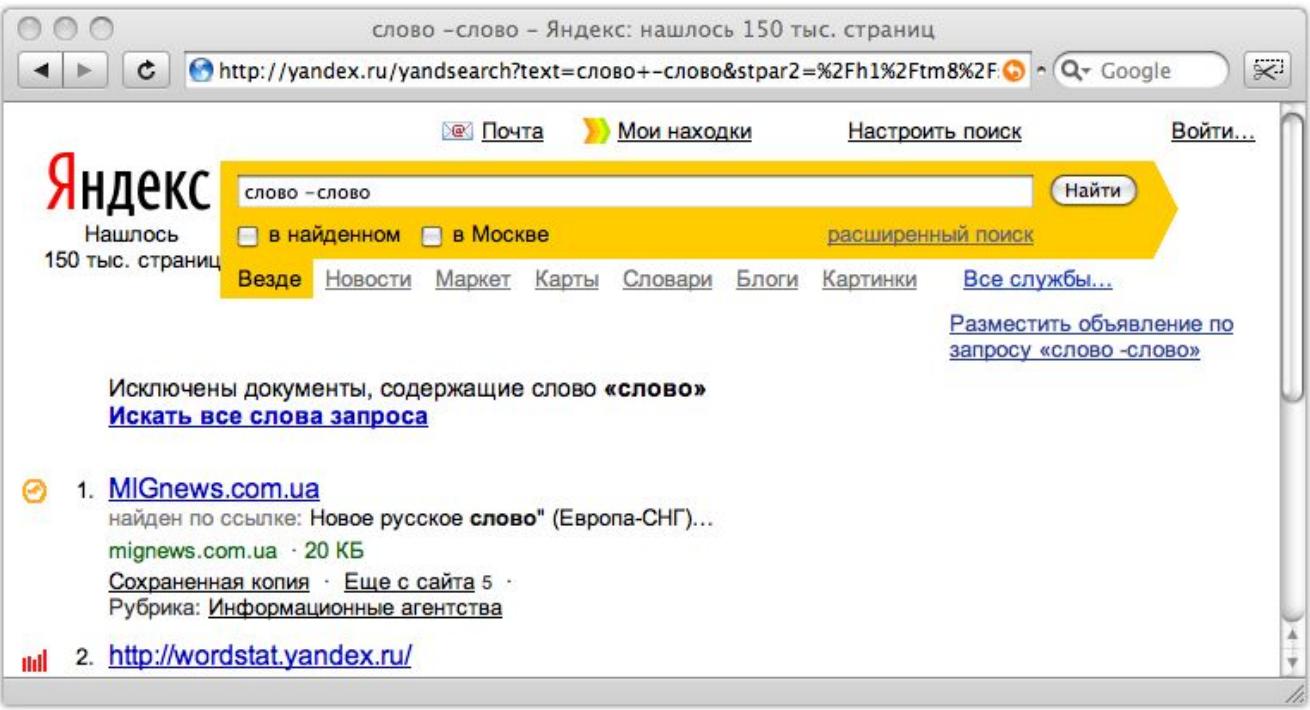

Для чего нужны найденные по ссылке («НПС») результаты с фиксированными словами?

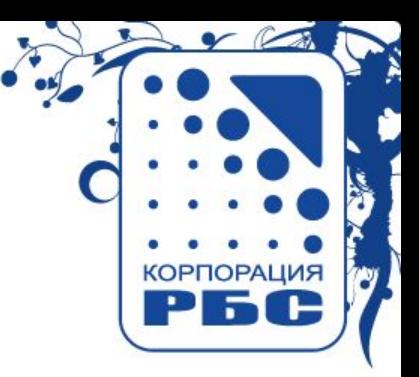

Для проведения экспериментов:

- Выбор множества ссылок на разные документы, которые содержат нужные наборы слов или их последовательности
- Анализ «весов» конкретных слов в текстах ссылок («анкор-файле»)
- Прикидка весов ссылок

## **~ и ~~ : форсируем поиск по текстам и удаляем НПС-результаты**

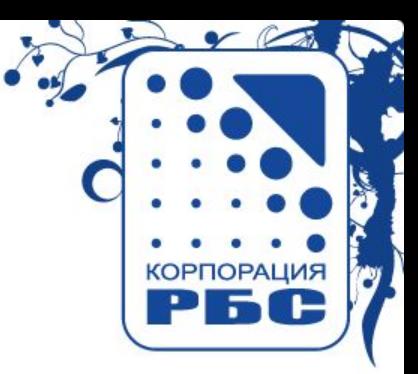

Добавляя в любой запрос исключение ~~абракадабры, удаляем НПС:

Для длинных запросов доля найденных по ссылке результатов относительно высока:

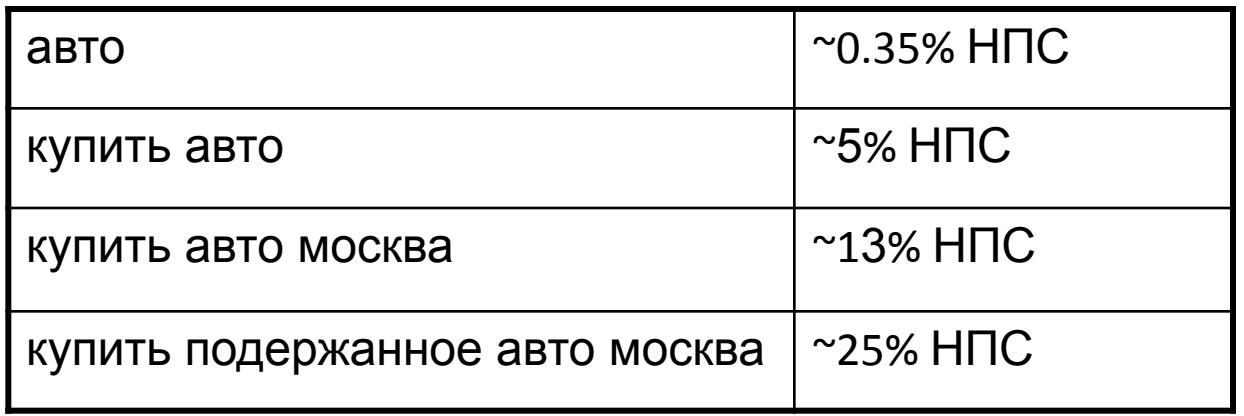

## **Расширение пользовательских запросов**

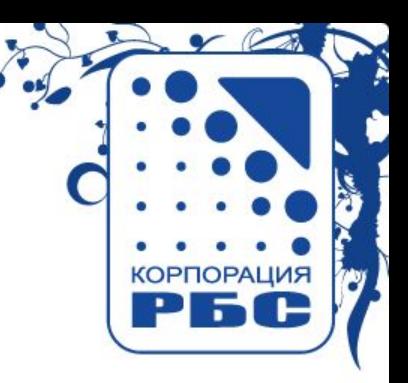

Яндекс и раньше мог добавлять в запрос новые слова («что такое Х»), но делал это редко, индивидуально.

Сейчас – расширение запроса поставлено на поток.

- **• Переходы из одной части речи в другую** *(гостиницы в Москве -> московские гостиницы*)
- **• Транслитерация** *(«mazda» -> «мазда»)*
- **• Аббревиатуры** (*МГУ -> Московский государственный университет*)

## **Как узнать слова, которыми расширяется запрос?**

Используем операторы исключения.

# **Исключаем точную форму слова: оставляем переформулировки**

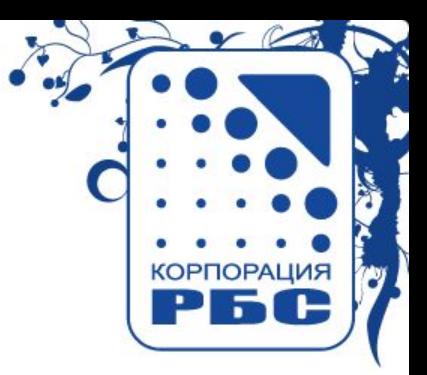

При исключении слова из запроса – в выдаче остаются и подсвечиваются переформулировки (+найденное в URL):

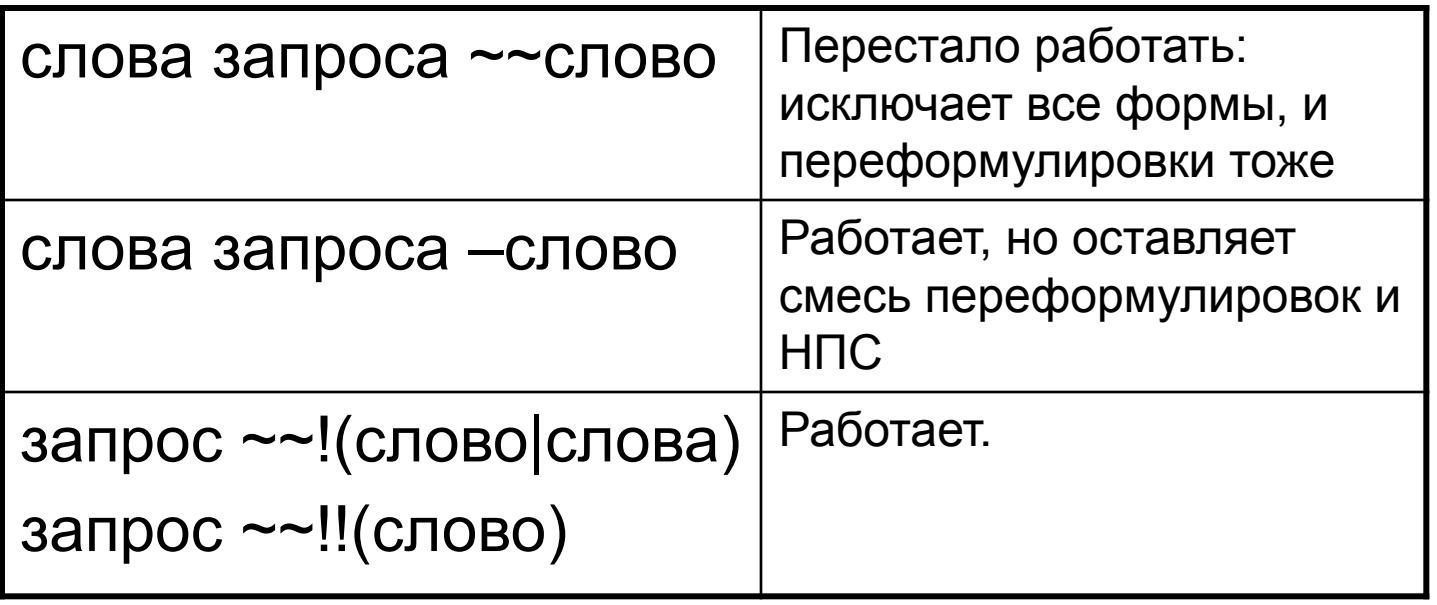

## **Изменение «колдунщика»: отмена ограничения расстояний**

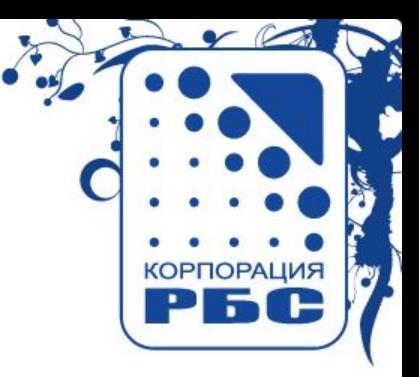

Колдунщик = расстановка неявных для пользователя ограничений на расстояние между словами, известен с 2004.

Например, для запроса «новый год» находились документы, содержащие от «год новый» до «новый [\*] [\*] год»

Эти ограничения можно было посмотреть. Но это закончилось. Однако вручную введенные ограничения отрабатывали.

# Как узнать реальные ограничения на расстояние между словами? Попробуем подобрать…

## По статистике запросов Корпорации РБС, наиболее часто использовались:

**Пытаемся подобрать:** 

**перебор 7 частотных операторов**

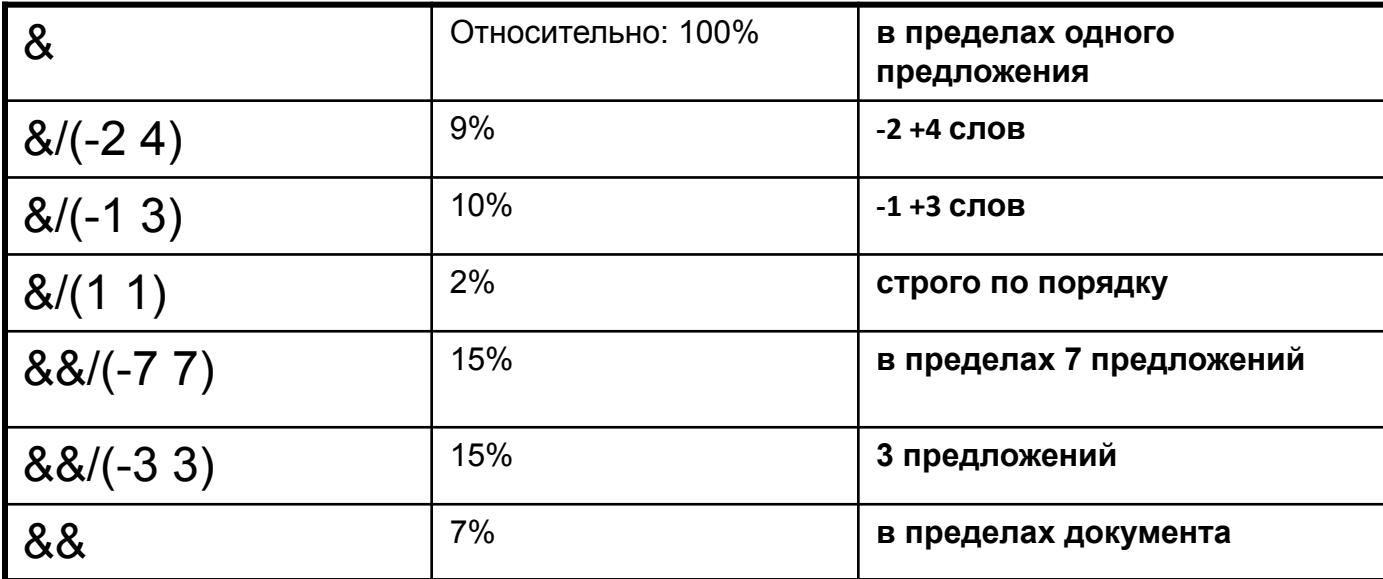

Перебор вариантов НЕ ДАЕТ РЕЗУЛЬТАТОВ…

## **А существуют ли теперь в Яндексе контекстные ограничения?**

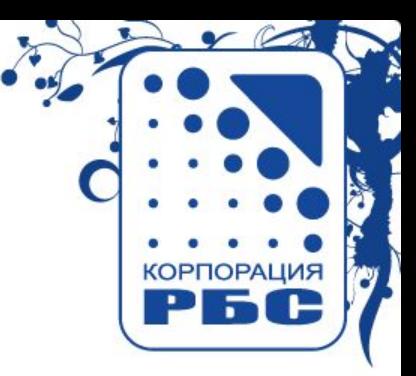

Из релиза Яндекса, Магадан:

**«Мы смягчили фильтрацию отбора документов для ранжирования, что привело к улучшению ранжирования по запросам, для которых релевантные документы содержат слова запроса далеко друг от друга»**

Попробуем поискать эти ограничения.

- 1. Берем запрос (+скачать +реферат), оба слова должны находиться
- 2. Исключаем результаты поиска, в которых слова находятся «слишком близко» (от 1 слова до 10 тыс. предложений):

 $\sim$ (+скачать & +реферат)

3. Смотрим, как меняется число найденных документов… Надеемся, что оно станет нулевым тогда, когда расстояние совпадет с расстоянием в заколдованном запросе…

## **Кажется, ограничений не существует… находятся документы на любых расстояниях…**

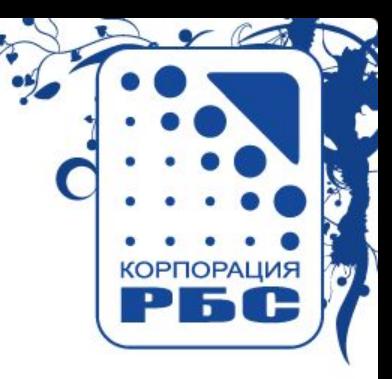

(+скачать +реферат) ~~(+скачать [ОПЕРАТОР] +реферат)

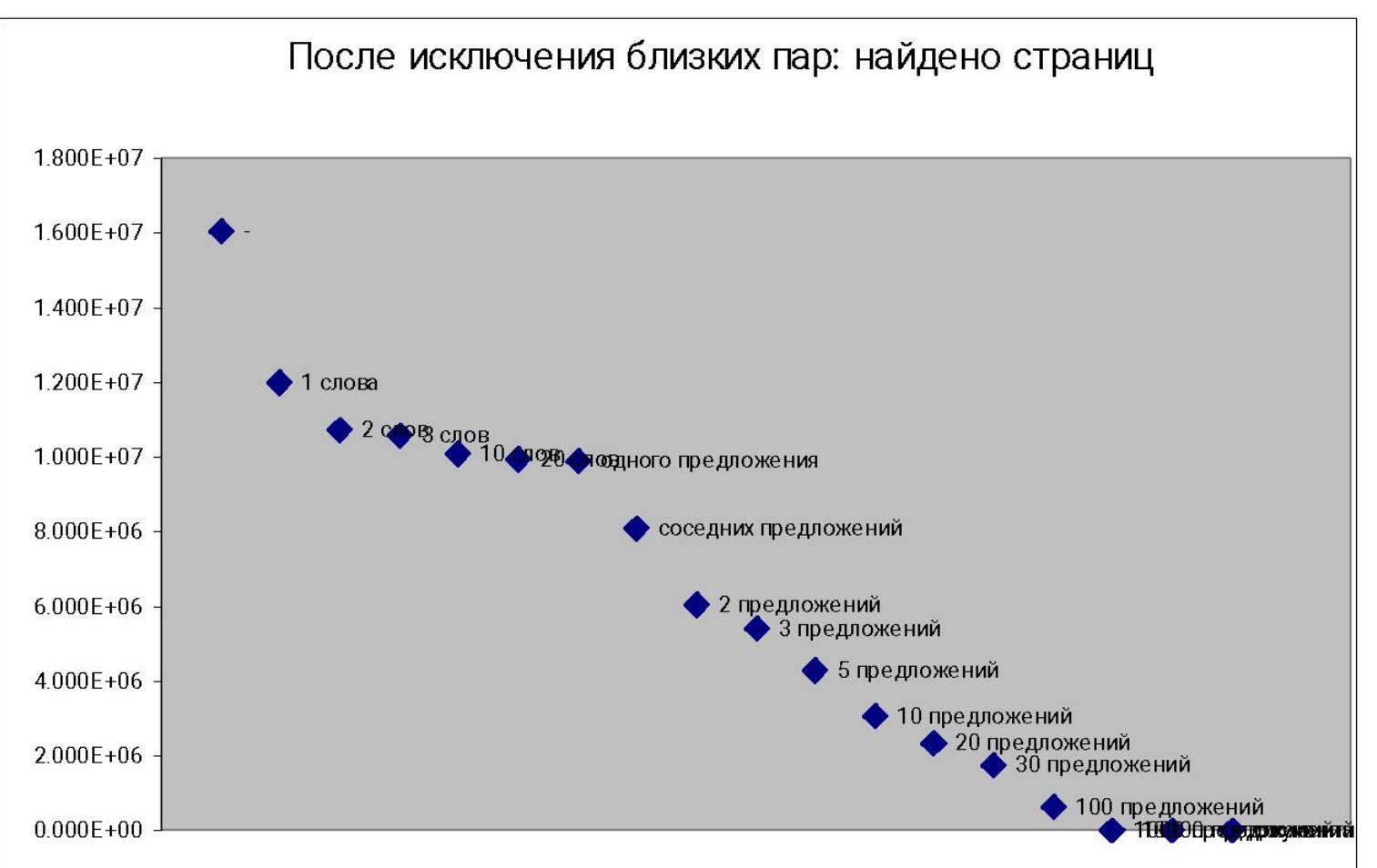

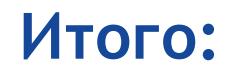

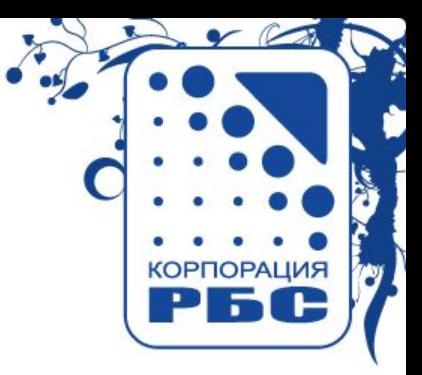

- Можно искать «найденные по нужной ссылке» результаты
- Можно узнать, как Яндекс переформулирует запрос пользователя  $\bullet$
- Можно отказаться от представлений о контекстных ограничениях в  $\bullet$ Яндексе...

Трофименко Е.А.

trofimenko.evgeny@rbscorp.ru

Корпорация РБС, начальник отдела исследований и аналитики

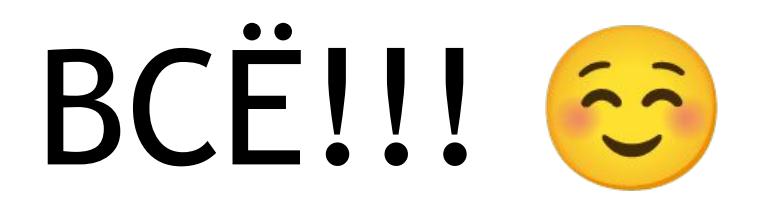